# Common Errors in Digisonde Programming

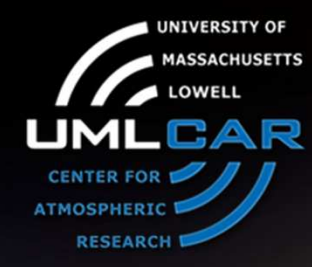

Ivan Galkin

University of Massachusetts LowellCenter for Atmospheric Research

**GF 26314** 

XIV INTERNATIONAL GIRO FORUM . 20-23 MAY

#### "What can go wrong" Presentations

- $\bullet$ Digisonde programming mistakes – IG
- Hardware troubleshooting with BIT and DCART RH $\bullet$
- $\bullet$ Lightning Protection – IL
- •Software troubleshooting – IG
- Computer security and Windows XP RH•
- How to find out your digisonde is not working right IG•

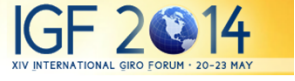

# **Outline**

- Errors that can happen to any Digisonde
- Errors that cannot happen to Digisonde 4D
- Error in programming 4D

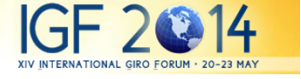

### Things that can go wrong

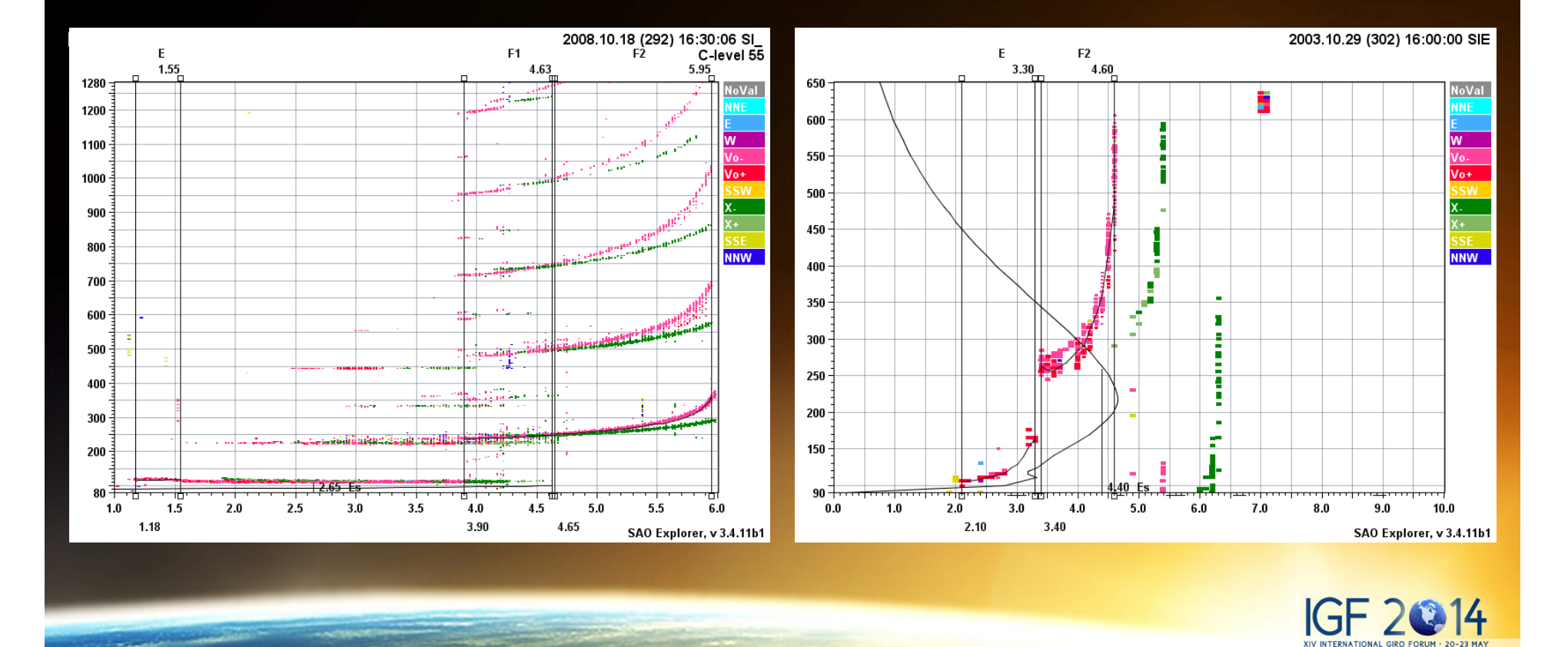

### Gain Control

DIGISONDE AUTOGAIN SELECTION PER FREQUENCY IN 6 DB STEPSHigher value means greater attenuationStation : Gakona

10 MHz 0000000000000000000000000000000000000000000000000000000000000000000000000000000000000000000000000000000000000000000000000000000000000000000000000000000 1 MHz 0000000000000000000000000000000000001111111111111111111111111111111111111111222222222222222222222222222222222222222233333333333333333333333333333333333 100 Hz 1111222233334444555566667777888899990000111122223333444455556666777788889999000011112222333344445555666677778888999900001111222233334444555566667777888 10 Hz 0257025702570257025702570257025702570257025702570257025702570257025702570257025702570257025702570257025702570257025702570257025702570257025702570257025 1 Hz 0505050505050505050505050505050505050505050505050505050505050505050505050505050505050505050505050505050505050505050505050505050505050505050505050505050Timestamp Const Att 2012.01.25 (025) 07:30:00 -9 dB 3110000112222110000000000000000000000000000000000000000000000000000000000000000000000000000000000000000000000000000000000000000000000000000000000000000 2012.01.25 (025) 07:37:30 -9 dB 3110011112222111100000000000000000000000000000000000000000000000000000000000000000000000000000000000000000000000000000000000000000000000000000000000000 2012.01.25 (025) 07:45:00 -9 dB 3110000112222110000000000000000000000000000000000000000000000000000000000000000000000000000000000000000000000000000000000000000000000000000000000000000 2012.01.25 (025) 07:52:30 -9 dB 3110011112222111100000000000000000000000000000000000000000000000000000000000000000000000000000000000000000000000000000000000000000000000000000000000000 2012.01.25 (025) 08:00:00 -9 dB 3110011112222220000000000000000000000000000000000000000000000000000000000000000000000000000000000000000000000000000000000000000000000000000000000000000 2012.01.25 (025) 08:07:30 -9 dB 31100111122221111000000000000110000000000000000000000000000000000000000000000000000000000000000000000000000000000000000000000000000000000000000000000002012.01.25 (025) 08:15:00 -9 dB 31100111122221100000000000000110000000000000000000000000000000000000000000000000000000000000000000000000000000000000000000000000000000000000000000000002012.01.25 (025) 08:22:30 -9 dB 31100111122222200000000000000000000000000000000000000000000000000000000000000000000000000000000000000000000000000000000000000000000000000000000000000002012.01.25 (025) 08:30:00 -9 dB 31100111122221100000000000000000000000000000000000000000000000000000000000000000000000000000000000000000000000000000000000000000000000000000000000000002012.01.25 (025) 08:37:30 -9 dB 31111111122221111000000000000001100000000000000000000000000000000000000000000000000000000000000000000000000000000000000000000000000000000000000000000002012.01.25 (025) 08:45:00 -9 dB 31100111122221100000000000000000000000000000000000000000000000000000000000000000000000000000000000000000000000000000000000000000000000000000000000000002012.01.25 (025) 09:00:00 -9 dB 31100111122221100000000000000000000000000000000000000000000000000000000000000000000000000000000000000000000000000000000000000000000000000000000000000002012.01.25 (025) 09:07:30 -9 dB 31100111122221100000000000000000000000000000000000000000000000000000000000000000000000000000000000000000000000000000000000000000000000000000000000000002012.01.25 (025) 09:15:00 -9 dB 3110011112222111100000000000000000000000000000000000000000000000000000000000000000000000000000000000000000000000000000000000000000000000000000000000000 2012.01.25 (025) 09:22:30 -9 dB 31100111122221111000000000000000000000000000000000000000000000000000000000000000000000000000000000000000000000000000000000000000000000000000000000000002012.01.25 (025) 09:30:00 -9 dB 31100111122222200000000000000110000000000000000000000000000000000000000000000000000000000000000000000000000000000000000000000000000000000000000000000002012.01.25 (025) 09:37:30 -9 dB 31100111122221111000000000000000000000000000000000000000000000000000000000000000000000000000000000000000000000000000000000000000000000000000000000000002012.01.25 (025) 09:45:00 -9 dB 31100111122221100000000000000000000000000000000000000000000000000000000000000000000000000000000000000000000000000000000000000000000000000000000000000002012.01.25 (025) 09:52:30 -9 dB 31100111122221111000000000000110000000000000000000000000000000000000000000000000000000000000000000000000000000000000000000000000000000000000000000000002012.01.25 (025) 10:00:00 -9 dB 31100001122221100000000000000110000000000000000000000000000000000000000000000000000000000000000000000000000000000000000000000000000000000000000000000002012.01.25 (025) 10:07:30 -9 dB 3110000112222220000000000000011000000000000000000000000000000000000000000000000000000000000000000000000000000000000000000000000000000000000000000000000

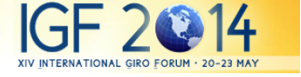

## Things that can go wrong

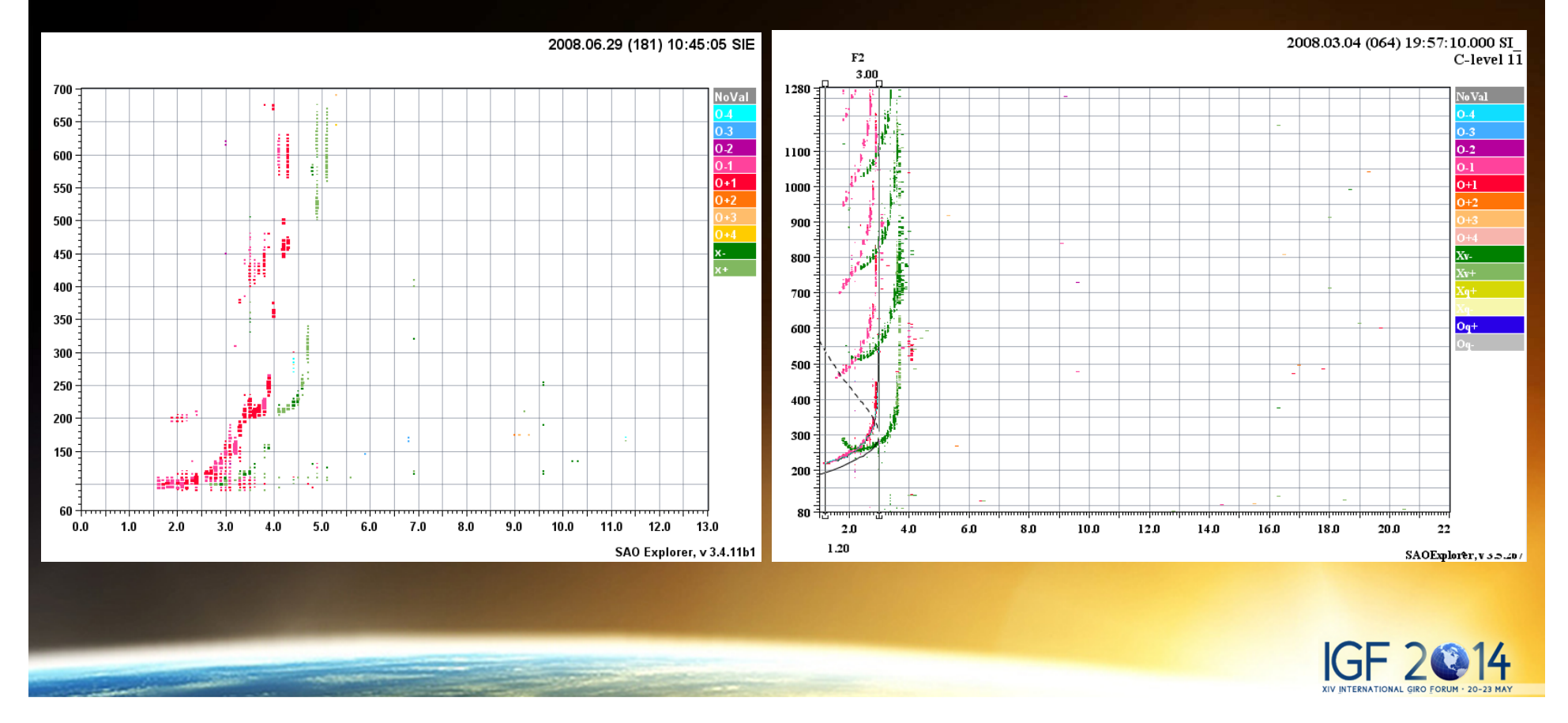

# Other things that can go wrong

- $\bullet$  Not using precision ranging in the ionogram mode
- Setting drift measurement with CIT below 10 sec (except polar locations)
- • Leaving station site with Digisonde idling – watch for countdown!
- Leaving out list of restricted frequencies

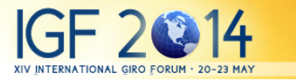

#### Common Programming Issues

- Watch for drift selection window
	- –– Bottom height should not be too low (avoid E-layer echoes if you study F layer)

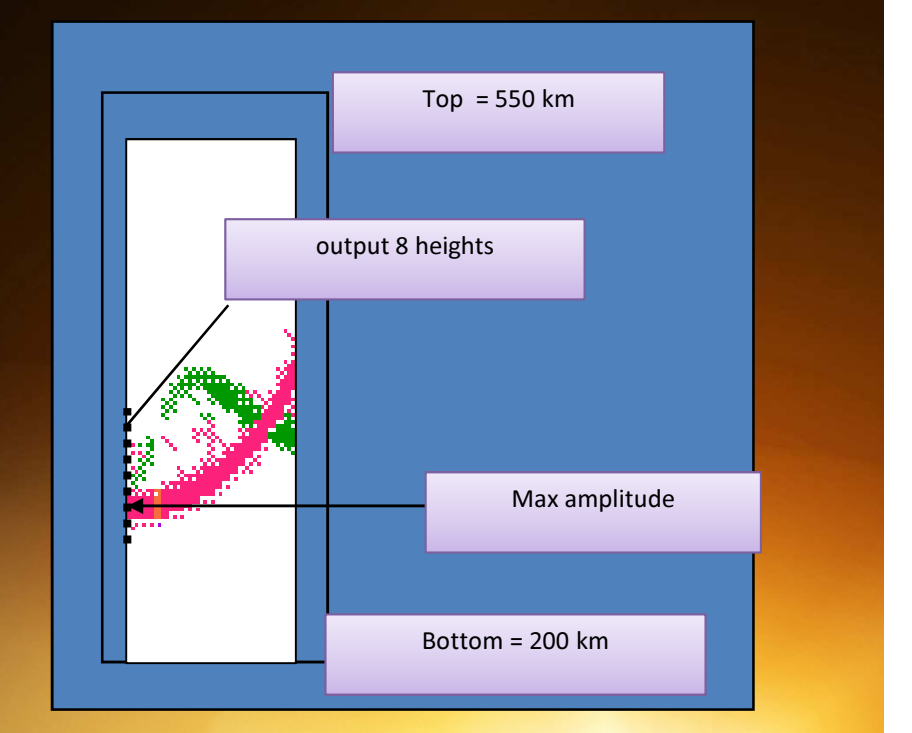

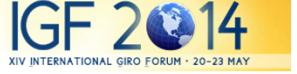

### Errors that cannot happen in 4D

- $\bullet$  A long list of errors in programming 4D are identified by DCART editors
	- Every field comes with allowed value range
	- Selections that are verified automatically<br>Characteristic links and the contracted and the contracted and the contracted and the Selection Selection and
		- Frequency multiplexing
		- Choice of IPP to fit # of samples•
		- Schedules without gain creation program $\mathbf C$
		- Features incompatible with data format and processing selection•
			- RSF ionogram without beamforming
			- RSF ionogram with partial Rx array
			- Logarithmic frequency steping, etc.
		- Zero starting range for measurement
- • Warnings and color codes for potential problems
	- High data volume
	- Suppressed output of data files
	- Signal saturation label in raw data display
	- Tracker saturation condition in BIT
	- Radio silent programs

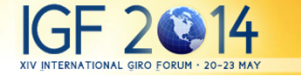

### Error of 4D programming

• Use autogain evaluation program with wrong setting of the constant gain

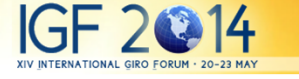

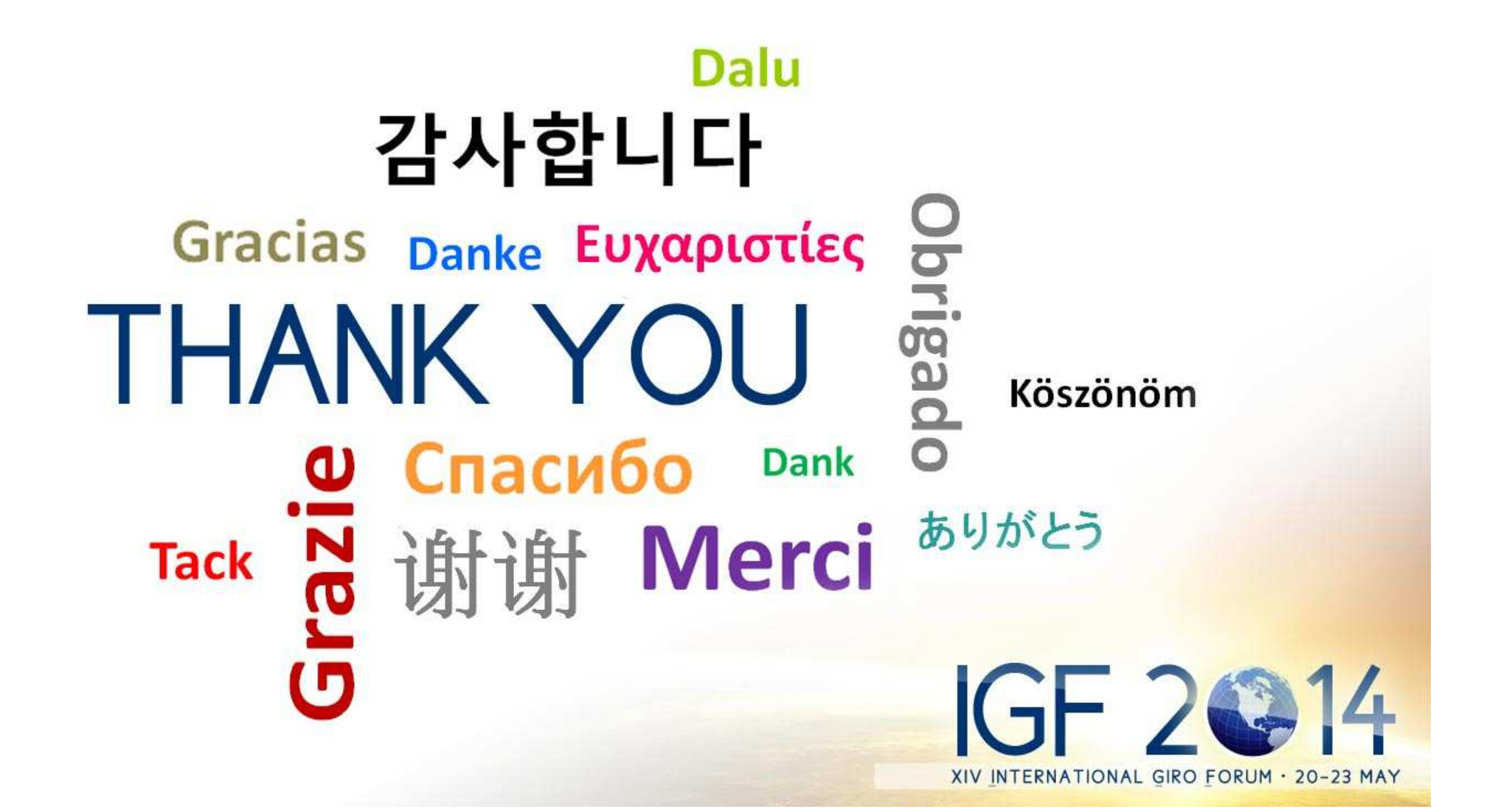